## Belmont County Web GIS Guide

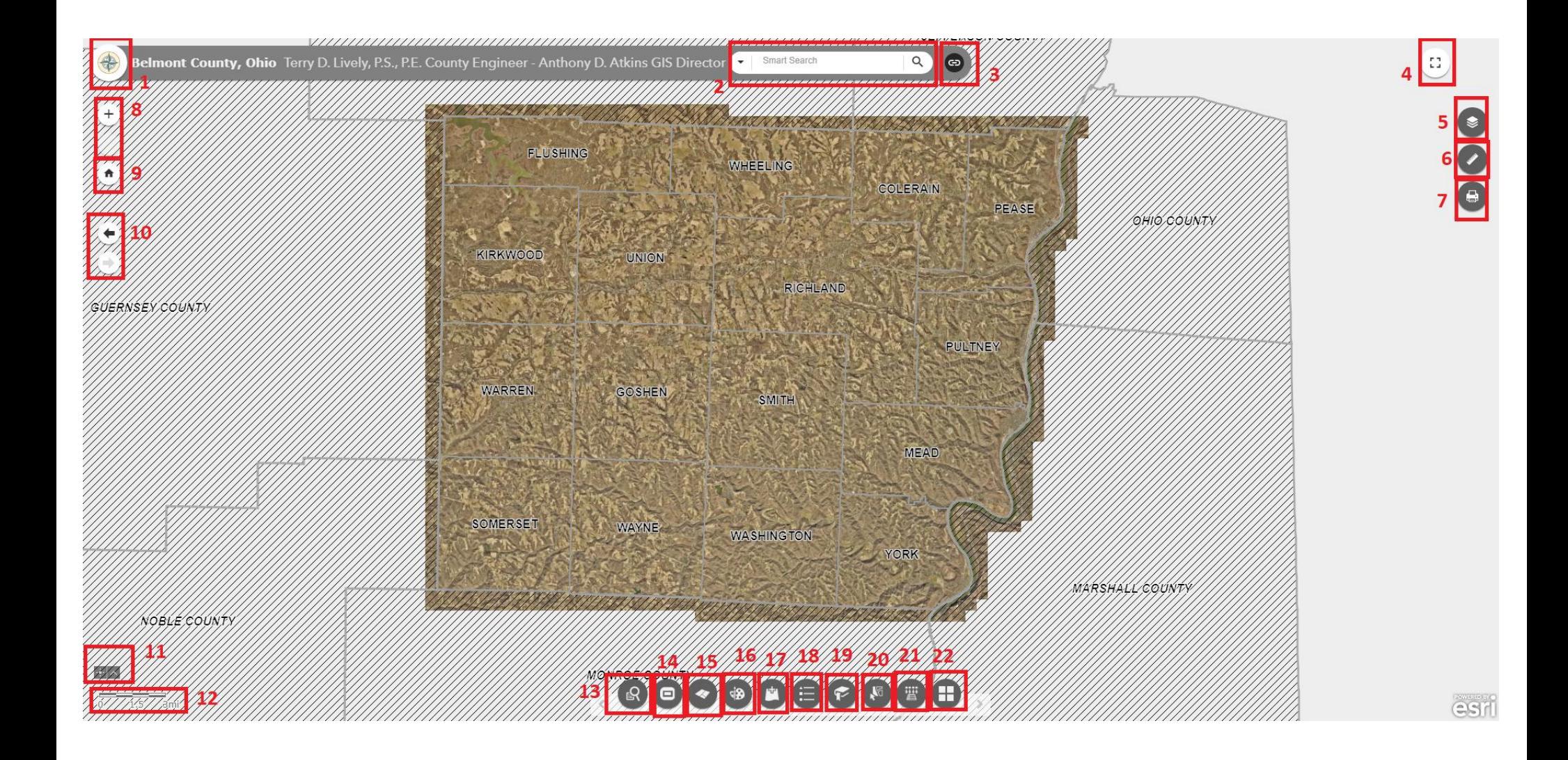

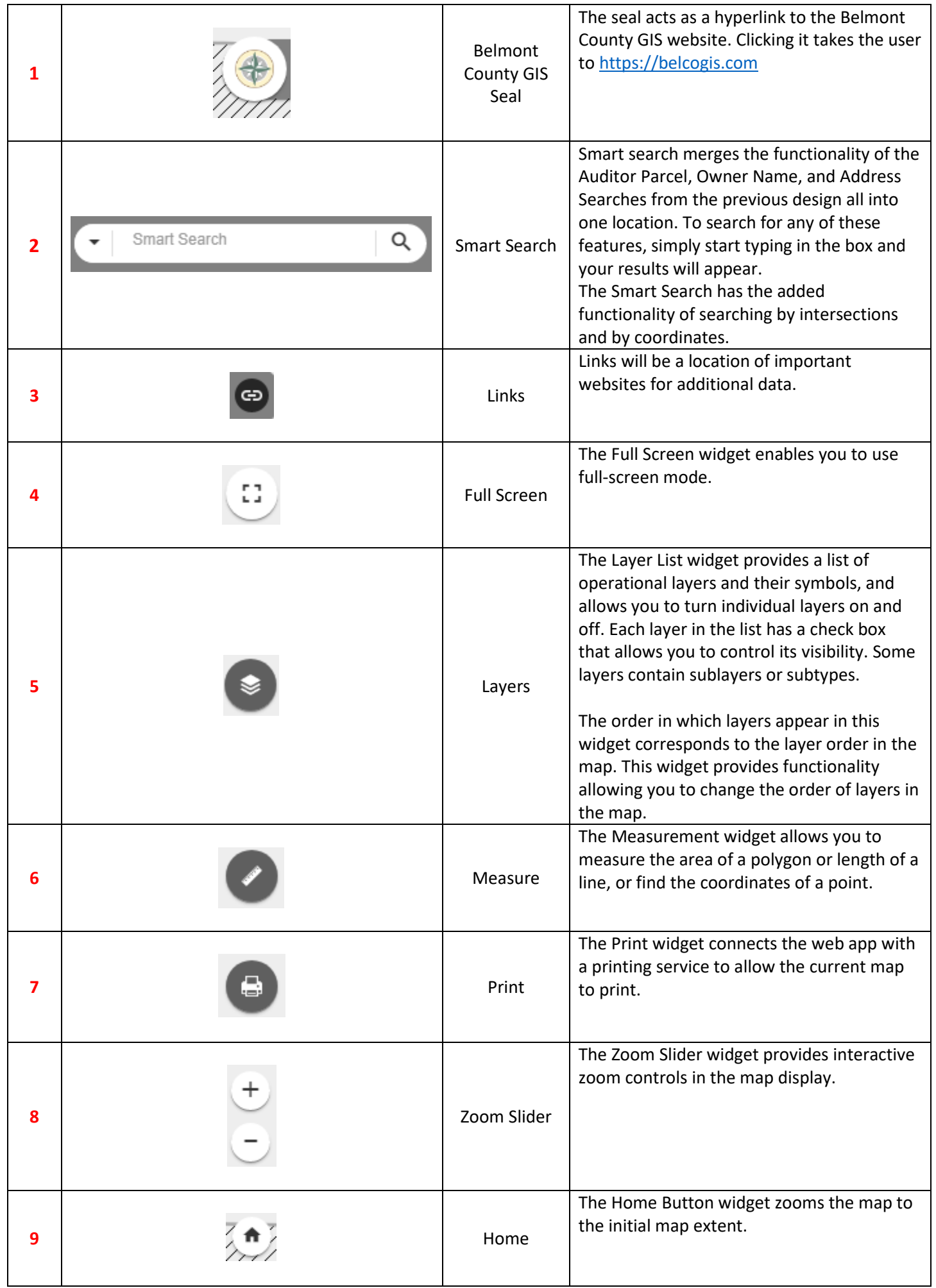

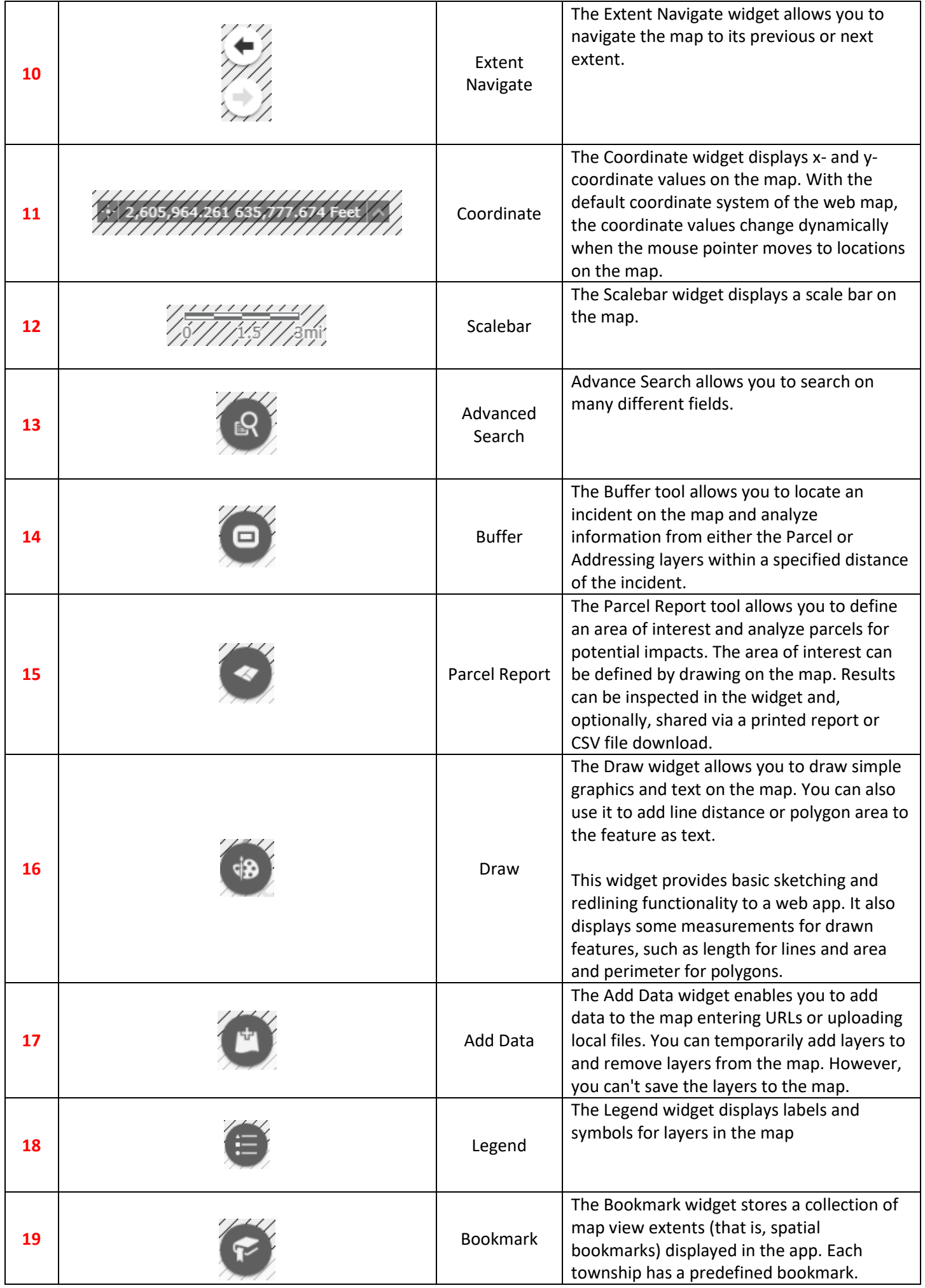

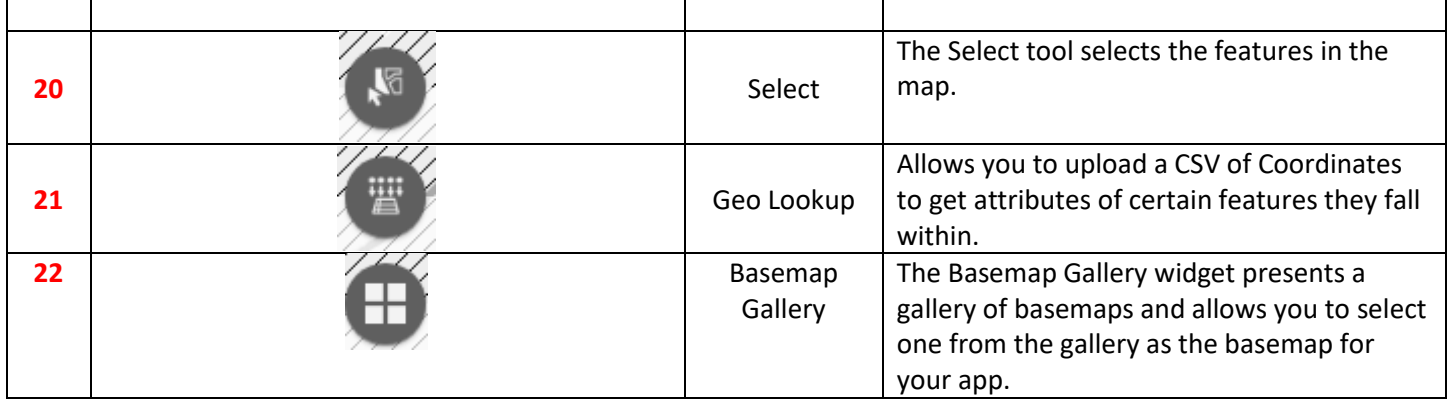